## Read Doc

## ONENOTE: GETTING THINGS DONE WITH ONENOTE - PRODUCTIVITY, TIME MANAGEMENT & GOAL SETTING (DAVID ALLEN, GTD, SOFTWARE, APPS, MICROSOFT, ,ONENOTE 2013, WORD, EVERNOTE, EXCEL, BUSINESS, STUDY, COLLEGE)

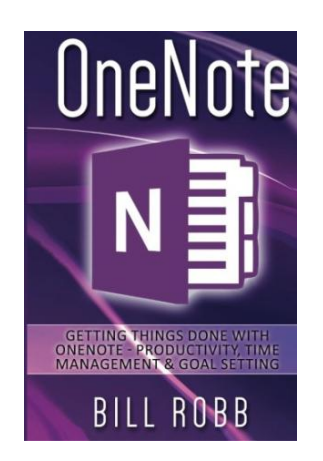

Download PDF OneNote: Getting Things Done with OneNote - Productivity, Time Management & Goal Setting (David Allen, GTD, software, Apps, microsoft, ,onenote 2013, word, evernote, excel, business, study, college)

- Authored by Bill Robb
- Released at 2015

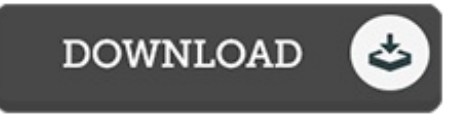

Filesize: 3.49 MB

To read the document, you will have Adobe Reader computer software. You can download the installer and instructions free from the Adobe Web site if you do not have Adobe Reader already installed on your computer. You can download and install and save it to your personal computer for afterwards go through. Remember to click this link above to download the e-book.

## Reviews

This pdf will never be effortless to get going on reading but extremely exciting to read. It really is basic but surprises inside the 50 percent from the ebook. You will like the way the author publish this ebook. -- Dr. Rodrigo Simonis I

Just no terms to spell out. I am quite late in start reading this one, but better then never. Your daily life period will be transform as soon as you total looking at this pdf. -- Ms. Vicenta Yost III

This published ebook is excellent. It really is writter in straightforward words and phrases and not hard to understand. Your life period will probably be transform the instant you full looking at this ebook. -- Marcellus Cremin